# <span id="page-0-0"></span>The **soup** package  $*$

# Thomas Simers *†*

# Released 2017/01/15

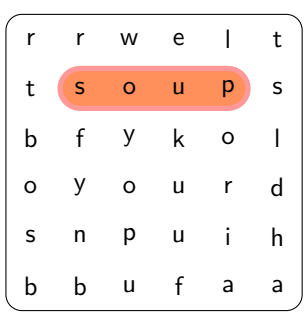

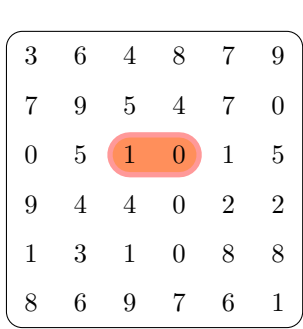

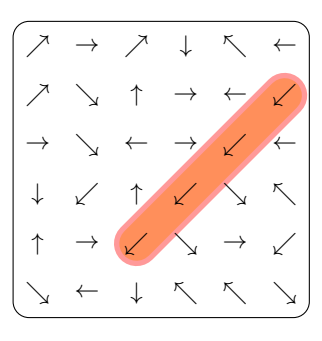

#### **Abstract**

The goal of soup is to generate the grid of letters for a word search, puzzle sometimes called "alphabet soup" (from which this package gets its name) or "findthe-word."

In addition to supporting classic word searches, the soup can be filled with numbers or a user-defined set of glyphs.

Full functionality relies on TikZ, but limited support without TikZ is available through a package option.

*∗*This document corresponds to soup v1.0, last revised 2017/01/15.

*<sup>†</sup>*E-mail: [Simers.T@gmail.com](mailto:Simers.T@gmail.com)

# **1 User Guide**

The soup interface is rests primarily in two parts: The environments which determine the type of soup (alphabet, number, or homemade), and the shared macros for inserting and marking clues.

# <span id="page-1-5"></span><span id="page-1-4"></span><span id="page-1-3"></span>**1.1 Load-Time Options**

# <span id="page-1-7"></span><span id="page-1-6"></span><span id="page-1-2"></span><span id="page-1-1"></span><span id="page-1-0"></span>\usepackage [*⟨usetikz=false⟩*] {soup} Usually, soup will use TikZ to draw the soup grid and provide the optional highlighting of clues. To disable this, and use a non-TikZ fallback (the tabular environment), pass the option usetikz=false when loading soup. usetikz \usepackage [*⟨highlight=true⟩*] {soup} As a puzzle generator, soup does not usually indicate the solution. To have soup highlight the solutions, pass the option highlight (or highlight=true) when loading soup. If TikZ is disabled, the solutions will be indicated with boldface letters. Note that if the the puzzle is drawn in boldface, this will hide the highlighting. highlight \usepackage [*⟨highlightcolor=*color*⟩*] {soup} Specify the fill color to be used when highlighting solutions (TikZ only). The default color is orange. Color mixes are fine here, too: green!50!white. highlightcolor \usepackage [*⟨linecolor=*color*⟩*] {soup} Specify the line color to be used when highlighting solutions (TikZ only). The default color is red. Color mixes are fine here, too: green!20!black. linecolor

#### <span id="page-2-10"></span>**1.2 Environments**

```
alphabetsoup
alphabetsoup*
Alphabetsoup
Alphabetsoup*
```
<span id="page-2-1"></span>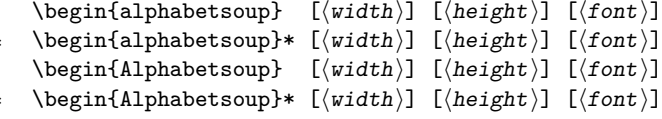

<span id="page-2-11"></span><span id="page-2-9"></span><span id="page-2-8"></span>An alphabetsoup environment will build a grid of letters using lowercase Latin a– z, weighted for their frequence in English words. The Alphabetsoup environment uses uppercase A–Z. (For other alphabets, use a custom homemadesoup.)

A list of clues will be included after the grid. Use the starred version to omit the list. (To include the list later, use \listofclues.)

If the  $\langle height \rangle$  is omitted, the number of rows will be the same as the number of columns.

If the *⟨width⟩* is omitted, it will default to 20.

Therefore, with no parameters, a 20-by-20 grid of letters will be generated.

 $\langle$ *font* $\rangle$  can be optionally used to set the size of the letters in the soup (e.g., **\Large,** \scriptsize) or other font-related commands (e.g., \sffamily, \itshape)

<span id="page-2-22"></span><span id="page-2-21"></span>numbersoup numbersoup\*

```
\begin{numbersoup} [⟨width⟩] [⟨height⟩] {⟨max⟩} [⟨min⟩] [⟨font⟩]
\begin{numbersoup}* [⟨width⟩] [⟨height⟩] {⟨max⟩} [⟨min⟩] [⟨font⟩]
```
<span id="page-2-15"></span><span id="page-2-14"></span>The numbersoup environment follows alphabetsoup with two important differences:

- The grid is filled with numbers (not letters)
- Numbers are between *⟨min⟩* (or 0 if omitted) and *⟨max⟩*, inclusive.

<span id="page-2-13"></span><span id="page-2-12"></span>The *⟨max⟩* must be specified.

```
homemadesoup
homemadesoup*
```
<span id="page-2-2"></span>\begin{homemadesoup} [*⟨width⟩*] [*⟨height⟩*] {*⟨symbols⟩*} [*⟨font⟩*] \begin{homemadesoup}\* [*⟨width⟩*] [*⟨height⟩*] {*⟨symbols⟩*} [*⟨font⟩*]

Instead of filling with digits or letters, the soup will be filled randomly from the user-specified comma-separated list *⟨symbols⟩*

#### **1.3 Macros**

#### <span id="page-2-18"></span><span id="page-2-16"></span>\hideinsoup \hideinsoup\*

Generally, an alphabetsoup will have words hidden in it. Other soups will have appropriate clues hidden (e.g., a number series).

<span id="page-2-17"></span>These are put in the soup with \hideinsoup.

<span id="page-2-0"></span>\hideinsoup {*⟨x⟩*} {*⟨y⟩*} {*⟨dir⟩*} {*⟨seq⟩*} [*⟨clue⟩*]

If two words overlap, and the overlapping letters (or other symbols) are different, soup will issue a warning, and it will display *both* letters in the grid, separated by a slash.

If highlighting is enabled, \hideinsoup will call \highlightinsoup. Use the starred version, \hideinsoup\* to avoid this behavior.

If soup was loaded with usetikz=false, the highlighting of hidden clues will be simple boldface. The starred version will have no effect on this.

#### <span id="page-3-6"></span>\highlightinsoup

#### <span id="page-3-1"></span>\highlightinsoup {*⟨x1⟩*} {*⟨y1⟩*} {*⟨x2⟩*} {*⟨y2⟩*}

<span id="page-3-7"></span>Highlights the word (or sequence of symbols) between  $(\langle x1 \rangle, \langle y1 \rangle)$  and  $(\langle x2 \rangle, \langle y2 \rangle)$ , where  $(1,1)$  is the top left of the soup grid,  $(2,1)$  is to the right of the top left, and  $(1,2)$ is the first symbol in the second row.

<span id="page-3-0"></span>If soup was loaded with usetikz=false, this macro will have no effect.

<span id="page-3-8"></span>\listofclues [*⟨format⟩*] \listofclues

<span id="page-3-9"></span>Displays a list of all clues for the current puzzle.

The optional  $\langle format \rangle$  should use **\theclue** where the text of the clue should appear. Must be used after all uses of \hideinsoup for the current soup. If included before \end{...soup}, the clues will appear *before* the soup. If includes after \end{...soup}, then they will appear *after* the soup.

A typical use might be to display the clues as an enumerated list in columns:

```
\begin{alphabetsoup}*
    ...
```

```
\end{alphabetsoup}
\begin{multicols}{3}
    \begin{enumerate}
       \listofclues[\item \theclue]
    \end{enumerate}
\end{multicols}
```
# **2 Implementation**

#### **2.1 Dependencies**

```
1 \RequirePackage{xparse}
2 \RequirePackage{expl3}
```
<sup>3</sup> \RequirePackage{l3keys2e}

### **2.2 Initialization and Parameter Handling**

```
4 \ExplSyntaxOn
 5
6 \msg_new:nnn{soup}{mismatch}{
7 Clue~mismatch~at~#1.~Will~appear~as~#2/#3~in~the~soup.
8 }
 9
10 \bool_new:N \g_soup_use_tikz_bool
11 \bool_gset_true:N \g_soup_use_tikz_bool
12
13 \bool_new:N \g_soup_highlight_bool
14 \bool_gset_false:N \g_soup_highlight_bool
15
16 \tl_new:N \g_soup_highlight_color
```

```
17 \tl_gset:Nn \g_soup_highlight_color {orange}
18
19 \tl_new:N \g_soup_line_color
20 \tl_gset:Nn \g_soup_line_color {red}
21
22 \keys_define:nn { soup }{
23 highlightcolor .initial:n = orange,
24 highlightcolor .value_required:n = true,
25 highlightcolor .code:n = \tl_set:Nn \g_soup_highlight_color {#1},<br>26 linecolor .initial:n = red,
26 linecolor .initial:n<br>27 linecolor .value requ
                  value_required:n = true,
28 linecolor .code:n = \tl_set:Nn \g_soup_line_color {#1},
29 highlight .default:n = true,
30 highlight .bool_set:N = \g_soup_highlight_bool,
31 usetikz .default:n = true,
32 usetikz .bool_set:N = \g_soup_use_tikz_bool,
33 }
34
35 \ProcessKeysPackageOptions{ soup }
36 \IfBooleanT \g_soup_use_tikz_bool {
37 \RequirePackage{tikz}
38 }
39 \clist_const:Nn \c_soup_Alphabet_clist {
40 A,B,C,D,E,F,G,H,I,J,K,L,M,N,O,P,Q,R,S,T,U,V,W,X,Y,Z,
41 E,T,A,O,H,N,I,S,R,D,L,U,W,M,C,G,F,Y,P,V,K,B,J,
42 E,T,A,O,H,N,I,S,R,D,L,U,W,M,C,G,F,Y,P,V,K,B,
43 E,T,A,O,H,N,I,S,R,D,L,U,W,M,
44 E,T,A,O,H,N,I,S,
45 E,T,A,O,H,
46 }
47
48 \clist_const:Nn \c_soup_alphabet_clist {
49 a,b,c,d,e,f,g,h,i,j,k,l,m,n,o,p,q,r,s,t,u,v,w,x,y,z,
50 e,t,a,o,h,n,i,s,r,d,l,u,w,m,c,g,f,y,p,v,k,b,j,
51 e,t,a,o,h,n,i,s,r,d,l,u,w,m,c,g,f,y,p,v,k,b,
52e,t,a,o,h,n,i,s,r,d,l,u,w,m,
53 e,t,a,o,h,n,i,s,
54 e,t,a,o,h,
55 }
56
57 \prop_new:N \g_soup_data_prop
58 \seq_new:N \g_soup_clue_seq
```
# <span id="page-4-18"></span><span id="page-4-13"></span><span id="page-4-12"></span><span id="page-4-11"></span><span id="page-4-10"></span><span id="page-4-9"></span><span id="page-4-8"></span><span id="page-4-2"></span><span id="page-4-1"></span>**2.3 Internal Functions**

\\_\_soup\_init:oo Resets the storage in preparation for a new soup.

```
59 \cs_new:Nn \__soup_init:oo {
60 \clist_clear_new:N \g_soup_symbol_clist
61 \dim_gzero_new:N \g_soup_highlight_dim
62 \dim_gzero_new:N \g_soup_spacing_dim
```

```
63 \int_gzero_new:N \g_soup_columns_int
                       64 \int_gzero_new:N \g_soup_number_max_int
                       65 \int_gzero_new:N \g_soup_number_min_int
                       66 \int_gzero_new:N \g_soup_number_range_int
                       67 \int_gzero_new:N \g_soup_rows_int
                       68 \int_gzero_new:N \g_soup_symbol_count_int
                       69 \prop_clear_new:N \g_soup_data_prop
                       70 \seq_clear_new:N \g_soup_clue_seq
                       \texttt{71} \qquad \texttt{{\char'134} \setminus seq\_clear\_new: N \setminus g\_soup\_highlight\_seq}72 \int_gset:Nn \g_soup_columns_int {#1}
                       73 \IfNoValueTF{#2} {
                       \int_{74} \int_gset:Nn \g_soup_rows_int {\g_soup_columns_int}
                       75 }{
                       76 \int_gset:Nn \g_soup_rows_int {#2}
                       77 }
                       \frac{3}{10} \dim_gset:Nn \g_soup_spacing_dim {\textwidth / (\g_soup_columns_int + 1)}
                       79 \dim_gset:Nn \g_soup_highlight_dim {\g_soup_spacing_dim * 7 / 10}
                       80 \tl_clear_new:N \g_soup_font_tl
                       81 \tl_gset:Nn \g_soup_font_tl {\normalfont}
                       82 }
                      (End definition for \__soup_init:oo.)
\__soup_random_int:nn Returns a pseudo-random integer between #1 and #2.
                          https://en.wikipedia.org/wiki/Lehmer_random_number_generator
                       83 \int_gzero_new:N \g__soup_random_previous_int
                       84 \int_gzero_new:N \g__soup_random_current_int
                       85 \cs_new:Nn \__soup_random_int:nn {
                       86 \int_compare:nNnT \g__soup_random_previous_int = 0 {
                       \verb|87| = \int \int g_s = \sum \sum_{j=1}^{\infty}88 }
                       89 % A = 16807, Q = 127773 (M / A), R = 2836 (M % A), M = 2147483647 (2^31-1)
                       90 \int_zero_new:N \l__hi_int
                       91 \int_zero_new:N \l__lo_int
                       92 \int_set:Nn \l__hi_int {\g__soup_random_previous_int / 127773}
                       93 \int_set:Nn \l__lo_int {\int_mod:nn{\g__soup_random_previous_int}{127773}}
                       94 \int_gset:Nn \g__soup_random_previous_int {
                       95 16807 * \l__hi_int - 2836 * \l__lo_int
                       96 }
                       97 \int_compare:nNnT \g__soup_random_previous_int < 1 {
                       98 \int_gadd:Nn \g_soup_random_previous_int {2147483647}
                       99 }
                       100 \int_gset:Nn \g__soup_random_current_int {
                       101 \#1 + \int \infty \cdot \sup\{x \leq x \cdot \frac{p}{12} \} \#2 - \#1 + 1102 }
                       103 }
```
<span id="page-5-71"></span><span id="page-5-63"></span><span id="page-5-62"></span><span id="page-5-61"></span><span id="page-5-60"></span><span id="page-5-59"></span><span id="page-5-58"></span><span id="page-5-57"></span><span id="page-5-56"></span><span id="page-5-55"></span><span id="page-5-54"></span><span id="page-5-52"></span><span id="page-5-51"></span><span id="page-5-43"></span><span id="page-5-32"></span><span id="page-5-31"></span><span id="page-5-30"></span><span id="page-5-29"></span><span id="page-5-28"></span><span id="page-5-27"></span><span id="page-5-26"></span><span id="page-5-25"></span><span id="page-5-24"></span><span id="page-5-23"></span><span id="page-5-22"></span><span id="page-5-15"></span><span id="page-5-14"></span><span id="page-5-13"></span><span id="page-5-9"></span><span id="page-5-8"></span><span id="page-5-7"></span><span id="page-5-5"></span><span id="page-5-4"></span><span id="page-5-3"></span><span id="page-5-0"></span>(*End definition for \\_\_soup\_random\_int:nn.*)

\\_soup\_draw\_nodes: Must be used inside a tikzpicture environment.

<span id="page-6-32"></span><span id="page-6-31"></span><span id="page-6-30"></span><span id="page-6-29"></span><span id="page-6-28"></span><span id="page-6-27"></span><span id="page-6-26"></span><span id="page-6-25"></span><span id="page-6-24"></span><span id="page-6-23"></span><span id="page-6-22"></span><span id="page-6-21"></span><span id="page-6-20"></span><span id="page-6-19"></span><span id="page-6-18"></span><span id="page-6-17"></span><span id="page-6-16"></span><span id="page-6-15"></span><span id="page-6-14"></span><span id="page-6-12"></span><span id="page-6-11"></span><span id="page-6-9"></span><span id="page-6-8"></span><span id="page-6-7"></span><span id="page-6-6"></span><span id="page-6-5"></span><span id="page-6-4"></span><span id="page-6-3"></span><span id="page-6-2"></span><span id="page-6-1"></span><span id="page-6-0"></span>For every node pushed, now draw a node using either the previously set value or one now generated by the getrand macro.

```
104 \cs_new:Nn \__soup_draw_nodes: {
                                 105 \int_step_variable:nnnNn {1} {1} {\g_soup_columns_int} \l_tmpb_int {
                                 106 \int_step_variable:nnnNn {1} {1} {\g_soup_rows_int} \l_tmpc_int {
                                 107 \exp_args:Nnx
                                 108 \prop_get:NnNTF \g_soup_data_prop {
                                 109 (\lq \text{tmpb\_int}, \lq \text{tmpc\_int})110 \qquad \qquad \frac{1}{\text{Im} \cdot \text{Im} \cdot \text111 \node
                                 112 at (\lceil \ell \rceil, \lceil \ell \rceil, \lceil \ell \rceil, \lceil \ell \rceil)113 {\lceil {\frac{\mu}{2} \rceil}};114 } {
                                 115 \node
                                 116 at (\lceil \ln p \rceil \cdot \ldots \rceil \cdot \lceil \ln p \cdot \ln p \cdot \ln p \cdot \ldots \rceil117 {\sum_{\text{117}}}118 }
                                 119 }
                                 120 }
                                 121 }
                                (End definition for \__soup_draw_nodes:.)
\__soup_draw_highlights: Must be used inside a tikzpicture environment.
                                      For every previously stored highlight coords, now draw the lines.
                                 122 \cs_new:Nn \__soup_draw_highlights: {
                                 123 \seq_map_inline:Nn \g_soup_highlight_seq {
                                 124 \draw[
                                 125 double=\g_soup_highlight_color,
                                 126 double~distance=\g_soup_highlight_dim,
                                 127 line~width=2pt,
                                 128 color=\g_soup_line_color,
                                 129 opacity=0.4,
                                 130 line~cap=round
                                 131 ] ##1;
                                 132 }
                                 133 }
                                (End definition for \__soup_draw_highlights:.)
 \__soup_draw_soup_tikz: Do the actual work of drawing the soup
                                 134 \cs_new:Nn \__soup_draw_soup_tikz: {
                                 135
                                 136 \tikzset{
                                 137 every~node/.style={
                                 138 font=\g_soup_font_tl,
                                 139 },
                                 140 }
                                 141 \begin{tikzpicture}[
```

```
x=\gtrsimsoup_spacing_dim,
y=-\gsoup_spacing_dim,
144 ]
145 \draw[rounded~corners=6pt, use~as~bounding~box]
146 (0.5,0)
147 ++(0,0.5) rectangle +(\g_soup_columns_int, \g_soup_rows_int);
148 \__soup_draw_highlights:
149 \qquad \qquad \setminus \_ \text{soup\_draw\_nodes}:
150 \end{tikzpicture}
151 }
```
<span id="page-7-34"></span><span id="page-7-26"></span><span id="page-7-25"></span><span id="page-7-24"></span><span id="page-7-17"></span>(*End definition for \\_\_soup\_draw\_soup\_tikz:.*)

\\_\_soup\_draw\_soup\_tabular: Do the actual work of drawing the soup (as a table)

<sup>152</sup> \cs\_new:Nn \\_\_soup\_draw\_soup\_tabular: {

```
153 \dim_zero_new:N \l_soup_lineheight_dim
154 \dim_set:Nn \l_soup_lineheight_dim {\g_soup_spacing_dim - \baselineskip}
155
156 \vspace{0.25\g_soup_spacing_dim}\par
157 \noindent\fbox{\parbox[c][
158 \g_soup_rows_int\g_soup_spacing_dim
159 ][c]{\g_soup_columns_int\g_soup_spacing_dim}{
160 \begin{tabular*}{
161 \g_soup_columns_int\g_soup_spacing_dim
162 }{
163 @{\extracolsep{\fill}}
^{164} *{\g_soup_columns_int}{c}
165 }
166 \int_0 \int_0 \int_0 \int_0 \{1\} \{1\} \{1\} \{1\} \{1\} \{1\} \{1\} \{1\} \{1\} \{1\} \{1\} \{1\} \{1\} \{1\} \{1\} \{1\} \{1\} \{1\} \{1\} \{1\} \{1\} \{1\} \{1\} \{1\167 \int_S set: Nn \gtrsim \lim_{\frac{t}{t+1}}168 \int_step_variable:nnnNn {1} {1} {\g_soup_columns_int} \l_tmpb_int {
169 \exp_args:Nnx
170 \prop_get:NnNTF \g_soup_data_prop {
171 (\l_tmpb_int,\the\g_tmpa_int)
172 } \lceil \frac{1}{2} \rceil {
173 \g_soup_font_tl
174 \IfBooleanTF{\g_soup_highlight_bool}{
175 {\bfseries\l_tmpa_tl}
176 }177 \lambda<sup>177</sup>
178 }179 } {
\verb|\g_soup_font_tl|\_\space{105} \xspace = \verb|\sg_soup_font_tl|\_\space{100} \xspace = \verb|\sg_sup_shou_random_symbol|:\overline{\phantom{a}} 181 \overline{\phantom{a}}182 \int_compare:nNnT \l_tmpb_int < \g_soup_columns_int {
183 \alpha184 }
185 }
\verb|186| and \verb|186| is a {\tt int\_compare:nnInTF \g_tmpa_int < \g_t\sgsoup_rows_int \{187 \\[\l_soup_lineheight_dim]
```

```
188 } } {
189 }
190 }
191 \end{tabular*}
192 }
193 }
194 }
```
<span id="page-8-16"></span>(*End definition for \\_\_soup\_draw\_soup\_tabular:.*)

\\_\_soup\_show\_random\_symbol: Called for every coordinate not defined by calls to \hideinsoup, this generates a random symbol—either a number from the \g\_soup\_number\_range\_int (if nonzero) or from the list of symbols in \g\_soup\_symbol\_clist set by homemadesoup, alphabetsoup, and Alphabetsoup.

<span id="page-8-21"></span><span id="page-8-20"></span><span id="page-8-19"></span><span id="page-8-17"></span><span id="page-8-15"></span><span id="page-8-14"></span><span id="page-8-12"></span><span id="page-8-11"></span><span id="page-8-10"></span><span id="page-8-5"></span><span id="page-8-1"></span>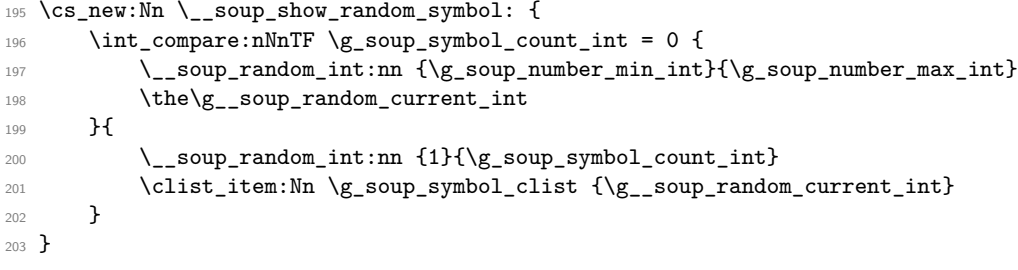

<span id="page-8-18"></span><span id="page-8-13"></span><span id="page-8-0"></span>(*End definition for \\_\_soup\_show\_random\_symbol:.*)

#### <span id="page-8-6"></span>**2.4 User Document Functions**

[\listofclues](#page-3-0) Display the list of clues. THe optional argument will be expanded with \theclue as each clue. The default is defined as \theclue\par.

```
204 \NewDocumentCommand \listofclues { +o } {
205 \tl_clear_new:N \theclue
206 \IfNoValueTF{#1}{
207 \tl_set:Nn \l_tmpa_tl {\theclue\par}
208 }{
209 \tl_set:Nn \l_tmpa_tl {#1}
210 }
211 \seq_map_variable:NNn \g_soup_clue_seq \theclue {
212 \lceil \cdot \rceil \lceil \cdot \rceil \lceil \cdot \rceil \lceil \cdot \rceil213 }
214 }
```
<span id="page-8-30"></span><span id="page-8-8"></span><span id="page-8-2"></span>(*End definition for \listofclues. This function is documented on page [4](#page-3-0).*)

[\highlightinsoup](#page-3-1) Given the coordinates of a word (expressed as {x1}{y1}{x2}{y2}), this will mark the word (or other sequence).

<span id="page-8-24"></span><span id="page-8-9"></span>This is automatically called for every clue hidden via \hideinsoup.

<span id="page-8-3"></span>This does nothing unless highlight=true was passed to the package.

```
215 \NewDocumentCommand \highlightinsoup { m m m m }{
```

```
216 \bool_if:NT \g_soup_highlight_bool {
217 \seq_gput_left:Nx \g_soup_highlight_seq {(#1, #2) -- (#3, #4)}
218 }
219 }
```

```
(End definition for \highlightinsoup. This function is documented on page 4.)
```
#### [\hideinsoup](#page-2-0) [\hideinsoup\\*](#page-2-0)

optional clue, set the appropriate coordinates to these symbols. {*⟨x1 ⟩*}, {*⟨y1 ⟩*}, {*⟨direction⟩*}, {*⟨word⟩*}, [*⟨clue⟩*]

The starred version will disable highlighting (if enabled) to allow setting parts of the soup that are outside actual answers.

<span id="page-9-1"></span>Given a starting coordinate, a direction, a comma-separated list of symbols, and an

<span id="page-9-42"></span><span id="page-9-34"></span><span id="page-9-33"></span><span id="page-9-32"></span><span id="page-9-31"></span><span id="page-9-25"></span><span id="page-9-24"></span><span id="page-9-23"></span><span id="page-9-22"></span><span id="page-9-20"></span><span id="page-9-19"></span><span id="page-9-4"></span><span id="page-9-3"></span><span id="page-9-2"></span>If a clue is specified, insert it into the \listofclues

```
220 \NewDocumentCommand \hideinsoup { smmmmo } {
221 \int_zero_new:N \l__soup_dx_int
222 \int_zero_new:N \l__soup_dy_int
223
224 \str_case:nn {#4} {
225 {left}{
226 \int_2 \int_set:Nn \l__soup_dx_int {-1}
227 \int_set:Nn \l__soup_dy_int { 0}
228 }
229 \{right\}230 \int_set:Nn \l__soup_dx_int { 1}
231 \int_0^{\infty} \int_0^{\infty} \int_0^{\infty} \int_0^{\infty} \int_0^{\infty} \int_0^{\infty} \int_0^{\infty} \int_0^{\infty} \int_0^{\infty} \int_0^{\infty} \int_0^{\infty} \int_0^{\infty} \int_0^{\infty} \int_0^{\infty} \int_0^{\infty} \int_0^{\infty} \int_0^{\infty} \int_0^{\infty}232 }
233 \{up\}234 \int_0^{\infty} \ln \lceil \frac{\sum_{s \neq s}^{\infty} \cdot \ln \lceil \frac{\sum_{s \neq s}^{\infty} \cdot \ln \lceil \frac{\sum_{s \neq s}^{\infty} \cdot \ln \lceil \frac{\sum_{s \neq s}^{\infty} \cdot \ln \lceil \frac{\sum_{s \neq s}^{\infty} \cdot \ln \lceil \frac{\sum_{s \neq s}^{\infty} \cdot \ln \lceil \frac{\sum_{s \neq s}^{\infty} \cdot \ln \lceil \frac{\sum_{s \neq s}^{\infty} \cdot \ln \lceil \frac{\sum_{s \neq s}^{\235 \int_2 \int_2 \int_1 \int_2 \int_1 \{ -1 \}236 }
237 {upleft}{
238 \int_2 \int_2 \int_1 \int_2 \int_1 \int_1 \int_2 \int_2 \int_1 \int_1 \int_2 \int_2 \int_2 \int_2 \int_1 \int_2 \int_2 \int_2 \int_2 \int_2 \int_2 \int_2 \int_2 \int_2 \int_2 \int_2 \int_2 \int_2 \int_2 \int_2 \int_2 
239 \int_2 \int_set:Nn \l__soup_dy_int {-1}
240 }
241 {upright}{
242 \int_2set:Nn l_soup_dx_int { 1}
243 \int_0^{\infty} \int_0^{\infty} \ln \lceil \frac{\text{--}0 \ln \lceil}{}244 }
245 {down}{
246 \int_set:Nn \l__soup_dx_int { 0}
247 \int_2 \int_3 \ln \lceil \frac{\text{dy}_\text{int}}{1} \rceil248 }
249 {downleft}{
250 \int_2 \int_1 \ln \ l_0 soup_dx_int {-1}
251 \int_2 \int_3 \ln \lceil \frac{\text{dy} \cdot \text{dy}}{1} \rceil252 }
253 {downright}{
254 \int_2 \int_3 \ln \lceil \frac{\text{dy}}{\text{dy}} \rceil255 \int_0^{\infty} \ln \lceil \frac{\text{dy}_\text{int}}{ 1 } \rceil
```

```
256 }
257 }
258
259 \clist_set:Nn \l__soup_clue_clist {#5}
260 \int_zero_new:N \l__soup_clue_count_int
261 \int_set:Nn \l__soup_clue_count_int {\clist_count:N \l__soup_clue_clist}
262
263 \int_zero_new:N \l__soup_cx_int
264 \int_zero_new:N \l__soup_cy_int
265 \tl_clear_new:N \l__soup_ci_tl
266 \tl_clear_new:N \l__soup_ch_tl
267 \tl_clear_new:N \l__soup_nn_tl
268
269 \int_step_variable:nnnNn {1} {1} {\l__soup_clue_count_int} \l__soup_ci_tl {
270 \int_set:Nn \l__soup_cx_int
_{271} {#2 + \l__soup_dx_int * (\l__soup_ci_tl - 1)}
272
\verb|273| \int_set:Nn \l__soup_cy_int
_{274} {#3 + \l__soup_dy_int * (\l__soup_ci_tl - 1)}
275
276 \exp_args:Nnx
277 \tl_set:Nn \l__soup_ch_tl
278 {\clist_item:Nn \l__soup_clue_clist {\l__soup_ci_tl}}
279
280 \exp_args:Nnx
281 \tl_set:Nn \l__soup_nn_tl
282 {(\theta\lceil \omega_c x_1 \nto \lceil \theta \lceil \omega_c x_2 \nto \to \rceil)}283
284 \exp_args:Nnx
285 \lt l _set:Nn \lceil l__soup_cv_tl
286 {\exp_args:Nno \prop_item:Nn \g_soup_data_prop \l__soup_nn_tl}
287
288 \str_if_empty:NTF \l__soup_cv_tl {
289 \exp_args:Nnx \prop_gput:Noo \g_soup_data_prop {
290 \l__soup_nn_tl
291 } {\l_soup_ch_tl}
292 }{
\verb|\str_if_eq|:NNF \l_2soup_cv_tl \l_2soup_ch_tl {}294 \msg_warning:nnxxx{soup}{mismatch}{
295 \lq \lq soup_nn_tl
296 {}_{296} {}_{\llcorner {}_{\llcorner} {}_{\llcorner} {}297
298 \tl_put_left:Nx \l__soup_ch_tl
299 {\l__soup_cv_tl/}
300
301 \exp_args:Nnx
302 \prop_gput:Noo \g_soup_data_prop {\l__soup_nn_tl}
303 {\l__soup_ch_tl}
304 }
305 }
```

```
306 }
307
308 \IfBooleanF{#1}{
309 \exp_args:Nnx
310 \int_set:Nn \l__soup_cx_int
311 {#2 + \l__soup_dx_int * (\l__soup_clue_count_int - 1)}
312
313 \exp_args:Nnx
314 \int_set:Nn \l__soup_cy_int
{43 + \lceil \frac{1}{2000} \rceil} {43 + \lceil \frac{1}{2000} \rceil} {1 + \lceil \frac{1}{2000} \rceil} {1 - \lceil \frac{1}{2000} \rceil}316
317 \exp_args:Nnx
318 \tl_set:Nn \l__soup_nn_tl
319 {(\theta_l_{soup}cx_int,\theta_l_{soup}cy_int)}320
321 \exp_args:Nnx
322 \seq_gput_left:Nx \g_soup_highlight_seq
{({*2, *3}) -- \backslash l\_soup\_nn\_tl}324 }
325 \IfNoValueF{#6}{
326 \seq_gput_left:No \g_soup_clue_seq {#6}
327 }
328 }
```
<span id="page-11-40"></span><span id="page-11-38"></span><span id="page-11-37"></span><span id="page-11-33"></span><span id="page-11-30"></span><span id="page-11-26"></span><span id="page-11-24"></span><span id="page-11-22"></span><span id="page-11-16"></span><span id="page-11-15"></span><span id="page-11-9"></span><span id="page-11-6"></span>(*End definition for \hideinsoup and \hideinsoup\*. These functions are documented on page [3.](#page-2-0)*)

## <span id="page-11-39"></span><span id="page-11-36"></span><span id="page-11-35"></span><span id="page-11-34"></span><span id="page-11-31"></span><span id="page-11-29"></span><span id="page-11-19"></span><span id="page-11-18"></span><span id="page-11-17"></span><span id="page-11-14"></span><span id="page-11-11"></span><span id="page-11-10"></span><span id="page-11-8"></span><span id="page-11-2"></span><span id="page-11-1"></span><span id="page-11-0"></span>**2.5 Environments**

```
alphabetsoup
alphabetsoup*
             A soup environment where unspecified coordinates are fill with a–z
                  For something else, see the homemadesoup environment.
              329 \NewDocumentEnvironment{alphabetsoup}{ sO{15}oo }
              330 {
              331 \par\noindent
              332 \__soup_init:oo {#2}{#3}
              333 \IfBooleanTF{#1}{
              334 \def\showlist{}
              335 }{
              336 \def\showlist{\par\vspace*{1em}\listofclues}
              337 }
              338 \IfNoValueF{#4}{
              339 \tl_gset:Nn \g_soup_font_tl {#4}
              340 }
              341
              342 \clist_gset_eq:NN \g_soup_symbol_clist
              343 \c_soup_alphabet_clist
              344
              345 \int_gset:Nn \g_soup_symbol_count_int
              346 {\clist_count:N \g_soup_symbol_clist}
              347 }{
```

```
348 \IfBooleanTF \g_soup_use_tikz_bool {
349 \qquad \qquad \setminus \_ \text{soup\_draw\_soup\_tikz:}350 }{
\sum_{s=1}^{351} \sum_{s=1}^{351} soup_draw_soup_tabular:
352 }
353 \showlist
354 }
```
<span id="page-12-11"></span><span id="page-12-0"></span>(*End definition for alphabetsoup and alphabetsoup\*. These functions are documented on page [3](#page-2-1).*)

[Alphabetsoup](#page-2-1) [Alphabetsoup\\*](#page-2-1) A soup environment where unspecified coordinates are A, B, C, D, E, F, G, H, I, J, K, L, M, N, O, P, Q, R, S, T, U, V, W, X, Y, Z

```
For something else, see the homemadesoup environment.
355 \NewDocumentEnvironment{Alphabetsoup}{ sO{15}oo }
356 {
357 \par\noindent
358 \__soup_init:oo {#2}{#3}
359 \IfBooleanTF{#1}{
360 \def\showlist{}
361 }{
362 \def\showlist{\par\vspace*{1em}\listofclues}
363 }
364 \IfNoValueF{#4}{
365 \tl_gset:Nn \g_soup_font_tl {#4}
366 }
367
368 \clist_gset_eq:NN \g_soup_symbol_clist
369 \c_soup_Alphabet_clist
370
371 \int_gset:Nn \g_soup_symbol_count_int
372 {\clist_count:N \g_soup_symbol_clist}
373 }{
374 \IfBooleanTF \g_soup_use_tikz_bool {
\sum_{s=1}^{375} \sum_{s=1}^{375} soup_draw_soup_tikz:
376 }{
377 \__soup_draw_soup_tabular:
378 }
379 \showlist
380 }
```
<span id="page-12-28"></span><span id="page-12-26"></span><span id="page-12-25"></span><span id="page-12-24"></span><span id="page-12-20"></span><span id="page-12-18"></span><span id="page-12-16"></span><span id="page-12-14"></span><span id="page-12-9"></span><span id="page-12-6"></span><span id="page-12-3"></span><span id="page-12-2"></span><span id="page-12-1"></span>(*End definition for Alphabetsoup and Alphabetsoup\*. These functions are documented on page [3](#page-2-1).*)

[homemadesoup](#page-2-2) [homemadesoup\\*](#page-2-2) The homemadesoup environment builds a soup from the user-supplied comma-separated list of symbols.

```
381 \NewDocumentEnvironment{homemadesoup}{ sO{15}omo }
382 {
383 \par\noindent
384 \__soup_init:oo {#2}{#3}
385 \IfBooleanTF{#1}{
386 \def\showlist{}
```

```
387 }{
388 \def\showlist{\par\vspace*{1em}\listofclues}
389 }
390 \IfNoValueF{#5}{
391 \tl_gset:Nn \g_soup_font_tl {#5}
392 }
393
394 \clist_gset:Nn \g_soup_symbol_clist
395 {#4}
396
397 \int_gset:Nn \g_soup_symbol_count_int
398 {\clist_count:N \g_soup_symbol_clist}
399 }
400 {
401 \IfBooleanTF \g_soup_use_tikz_bool {
\setminus_soup_draw_soup_tikz:
403 }{
\verb|+|405 }
406 \showlist
407 }
```
<span id="page-13-35"></span><span id="page-13-33"></span><span id="page-13-32"></span><span id="page-13-28"></span><span id="page-13-27"></span><span id="page-13-26"></span><span id="page-13-25"></span><span id="page-13-24"></span><span id="page-13-23"></span><span id="page-13-22"></span><span id="page-13-20"></span><span id="page-13-19"></span><span id="page-13-18"></span><span id="page-13-17"></span><span id="page-13-16"></span><span id="page-13-15"></span><span id="page-13-13"></span><span id="page-13-12"></span><span id="page-13-10"></span><span id="page-13-9"></span><span id="page-13-8"></span><span id="page-13-6"></span><span id="page-13-4"></span><span id="page-13-3"></span><span id="page-13-2"></span>(*End definition for homemadesoup and homemadesoup\*. These functions are documented on page [3](#page-2-2).*)

```
numbersoup
numbersoup*
           Sets up a soup with all unspecified coordinates displaying numbers.
            408 \NewDocumentEnvironment{numbersoup}{ sO{15}omO{0}o }
            409 {
            410 \par\noindent
            411 \__soup_init:oo{#2}{#3}
            412 \IfBooleanTF{#1}{
            413 \def\showlist{}
            414 }{
            415 \def\showlist{\par\vspace*{1em}\listofclues}
            416 }
            417 \IfNoValueF{#6}{
            418 \tl_gset:Nn \g_soup_font_tl {#6}
            419 }
            420
            421 \int_gset:Nn \g_soup_number_max_int
            422 \{ \#4 \}423
            424 \int_gset:Nn \g_soup_number_min_int
            425 {#5}
            426
            427 \int_gset:Nn \g_soup_number_range_int
            428 {\g_soup_number_max_int - \g_soup_number_min_int}
            429 }
            430 {
            431 \IfBooleanTF \g_soup_use_tikz_bool {
            \lambda_soup_draw_soup_tikz:
```
<span id="page-14-1"></span> }{  $\sum_{434}$   $\sum_{435}$   $\sum$  soup\_draw\_soup\_tabular: } \showlist }

<span id="page-14-0"></span>(*End definition for numbersoup and numbersoup\*. These functions are documented on page [3](#page-2-3).*)

\ExplSyntaxOff

# **Change History**

v1.0

General: Initial version  $\ldots \ldots \ldots 1$  $\ldots \ldots \ldots 1$ 

# **Index**

The italic numbers denote the pages where the corresponding entry is described, numbers underlined point to the definition, all others indicate the places where it is used.

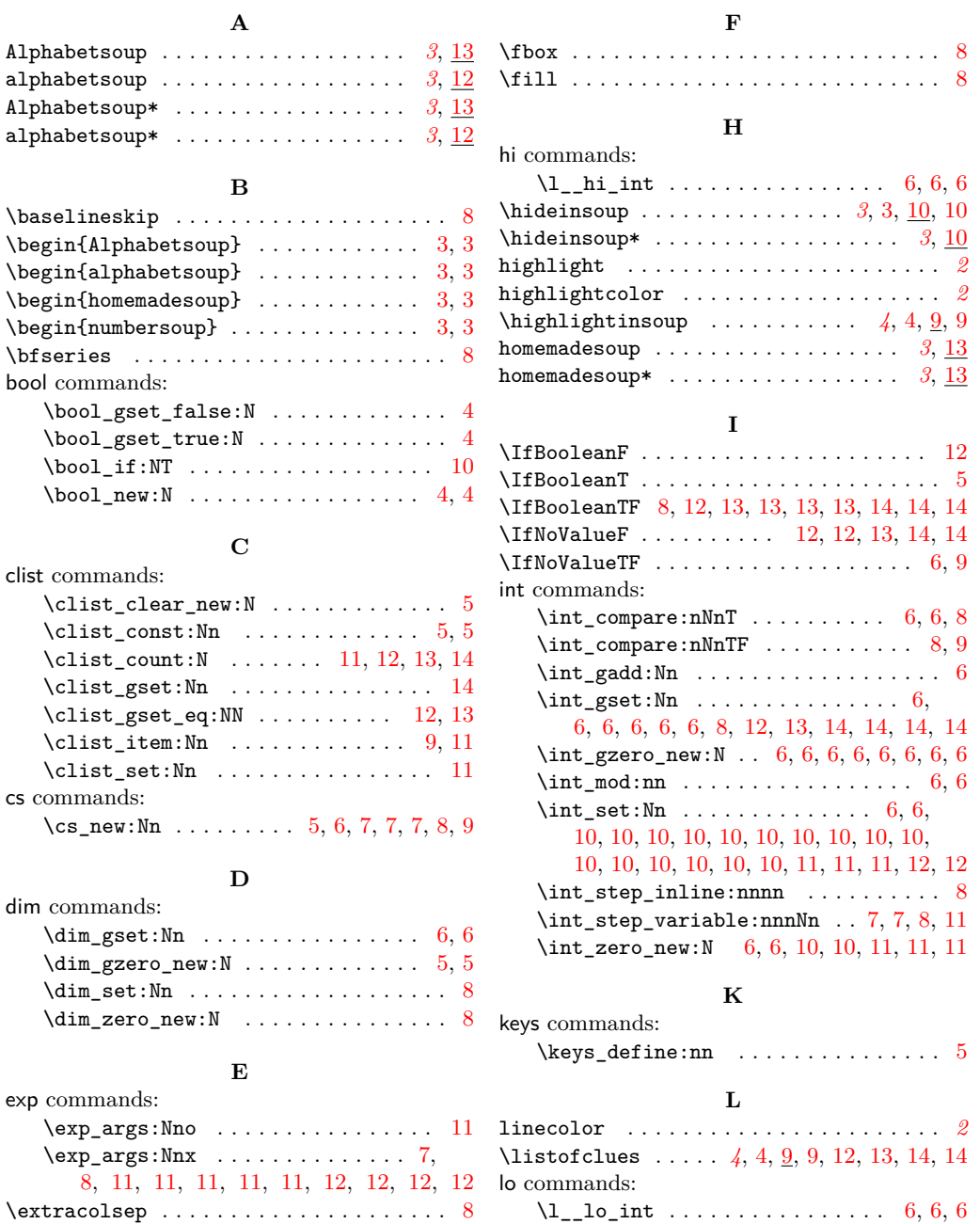

### **M**

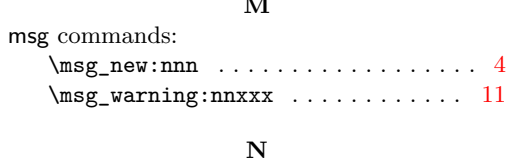

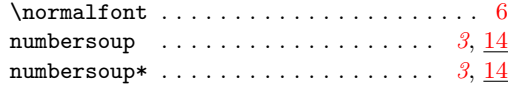

# **P**

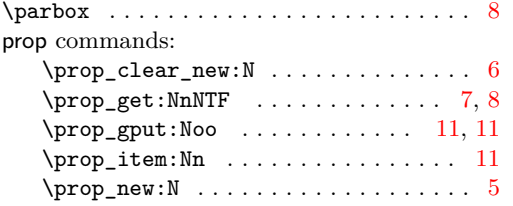

# **S**

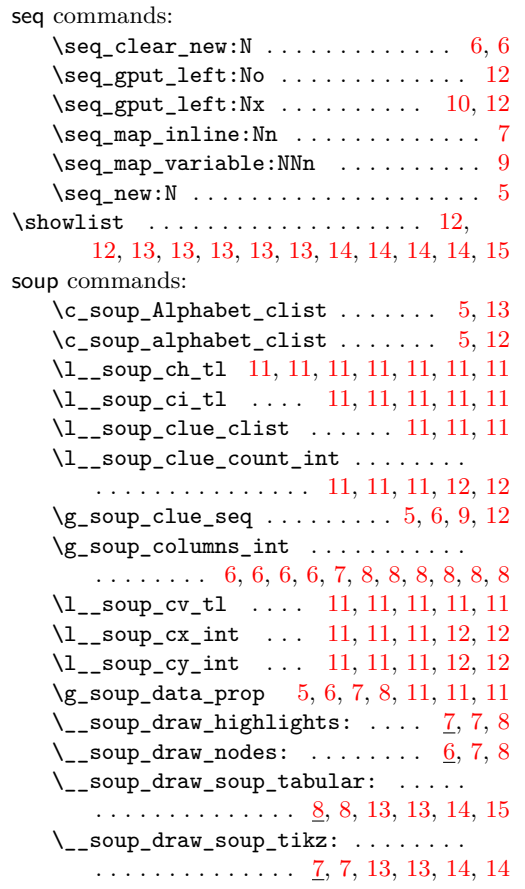

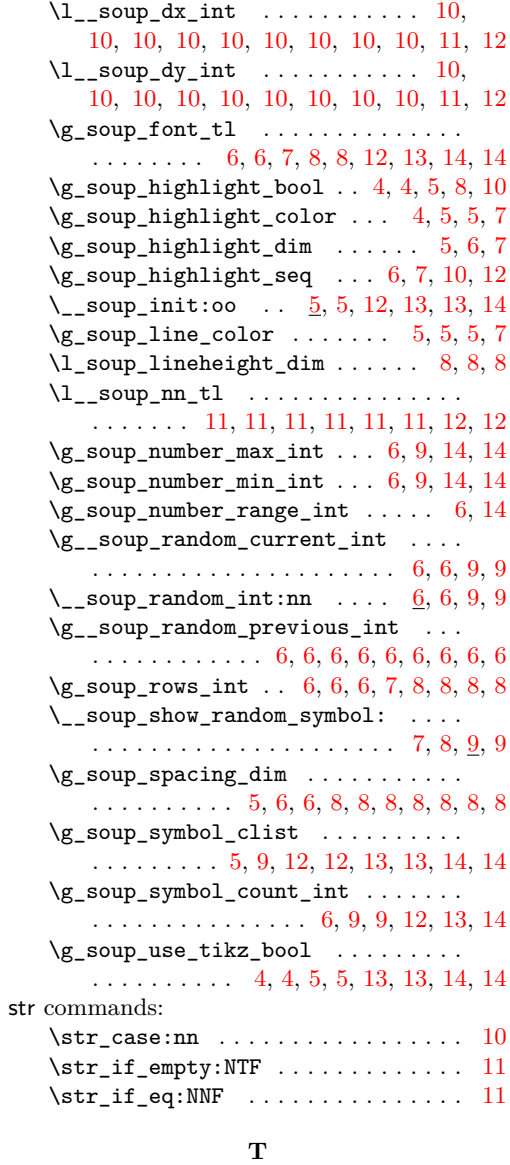

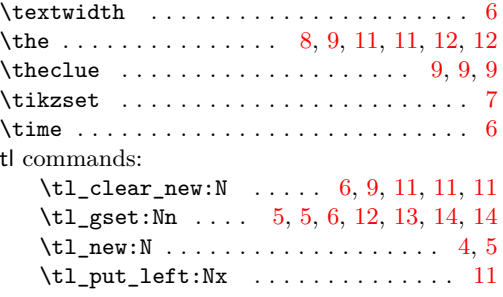

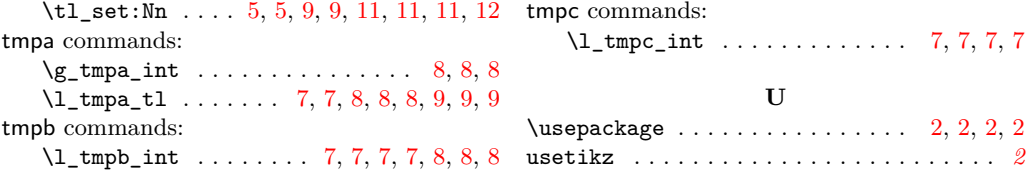